# Network throughput *test*: An alternative approach to simulation

[y.ma@riken.jp](mailto:y.ma@riken.jp)

*Date*

## Outline

- ✤ Motivation
- ✤ Simulation tools on the market
- ✤ Our approach (inspired by Iosif)
- ✤ Summary

## Motivation

- ✤ Determine a feasible network configuration for trigger-less DAQ: O2@CERN, E50, Heavy Ion @J-PARC
- ✤ Protocol: TCP/IP, InfiniBand, OmniPath
- ✤ Hardware topology: SuperEPN vs. plain layout

## Simulation tools on the market

GNS3:

- ✤ A emulator to provide a playground to practice Cisco router configuration and commands
- ✤ Not suitable for throughput/load balance test
- ✤ OMNet++:
	- ✤ A frame work for discrete event simulation
	- ✤ Sophisticated models from user can be integrated to produce simulation results
	- ✤ It may take months to simulate a few seconds real data taking[1]

## Pros and Cons of simulation

#### ✤ Pros

- ✤ *"free of cost"* to explore new ideas (but not *"free of time"*!)
- ✤ Emphasis on the large area, complex structured enterprise network layout including several routers

#### **Cons**

- ✤ How sophisticated is enough?
- ✤ A relatively straightforward task for us

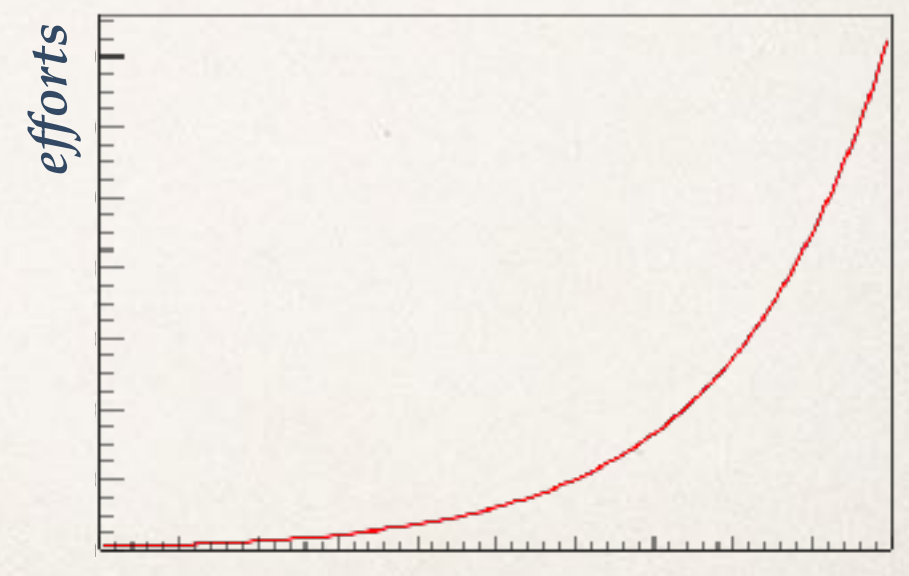

*precision*

# Our approach (inspired by Iosif)

- ✤ Measure a set of key performance parameters and carry out "simulation" based on that;
- ✤ Scalability issue (data collision & network speed) between text bench and real setup: 4 sets of FLP vs. 400 FLP; directly measure #of nodes vs collision curve and make a fitting;
- ✤ Only have ethernet at hands

# Our approach (inspired by Iosif)

✤ Detector *PDF* + FLP PCI *PDF* + LAN *PDF*(ethernet NIC, data frame collision) + EPN PCI *PDF* + data processing *PDF*

**PCIe System usage measurements** (Filippo & colleagues)

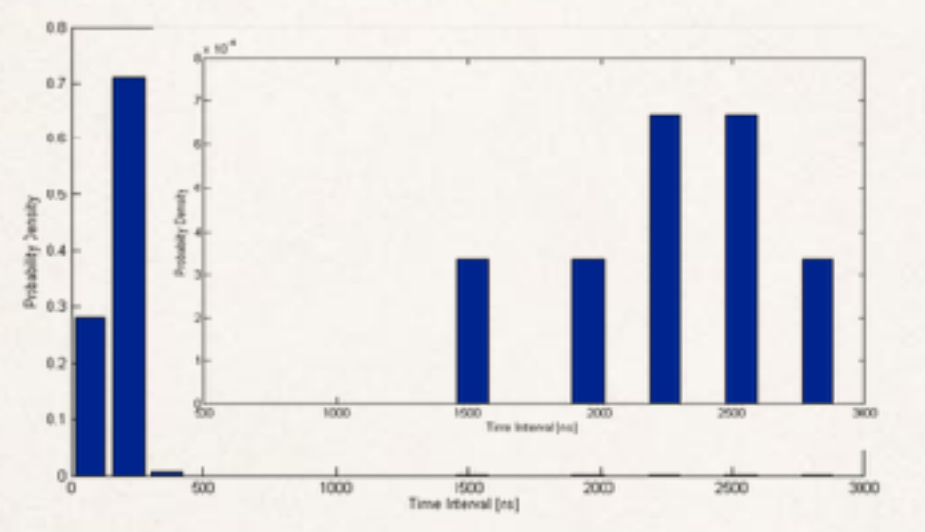

**Emulate with two normal distributions** With better statistics we can use a numerical density probability distribution

**Simulation CRU-FLP** realistic PCIe PDF - Continuous mode

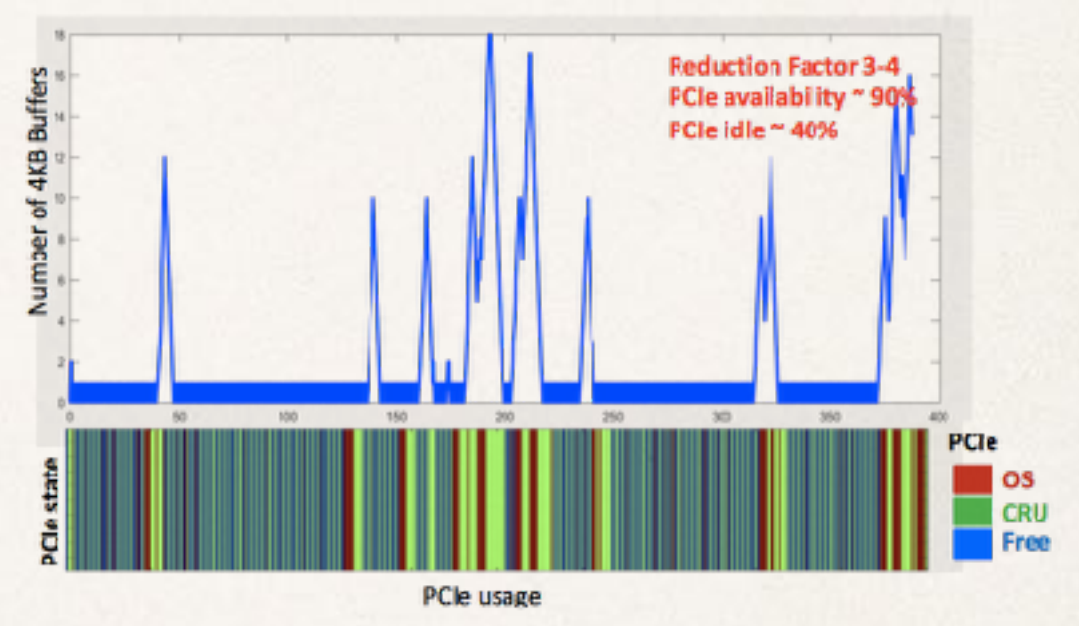

*How did exactly Filippo obtain this PDF?*

# Our approach (inspired by Iosif)

- Setup:
	- ✤ Hardware:
		- ✤ 10Gbx4(Intel X710), 50Gbx2(MT27700 ConnectX)
		- ✤ direct cable connection (W/O switch)
		- ✤ check performance with 10Gbps switch
	- ✤ Software: compiled C code from scratch
- ✤ Analysis:
	- ✤ ROOT for data analysis

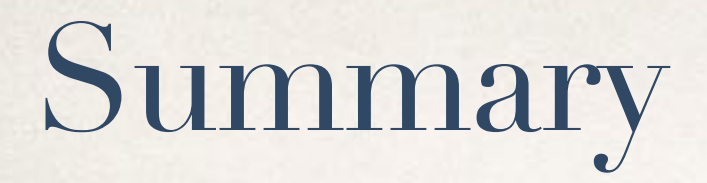

- ✤ We will carry out some "measurements" with different conditions
- ✤ Try to find effective degree of freedom for our task
- ✤ Follow Filippo's result as an example